#### **МИНИСТЕРСТВО НАУКИ И ВЫСШЕГО ОБРАЗОВАНИЯ РОССИЙСКОЙ ФЕДЕРАЦИИ**

федеральное государственное автономное образовательное учреждение высшего образования

## **НАЦИОНАЛЬНЫЙ ИССЛЕДОВАТЕЛЬСКИЙ ТОМСКИЙ ПОЛИТЕХНИЧЕСКИЙ УНИВЕРСИТЕТ**

Инженерная школа информационных технологий и робототехники Отделение информационных технологий Направление информатика и вычислительная техника

> **Отчет**  по лабораторной работе №2

по дисциплине **«**Современные информационные технологии**»**

# **Определение максимальной и средней погрешности маршрута по спутниковому навигатору с помощью карты Google Maps**

Выполнил:

Студент группы 8И23 \_\_\_\_\_\_\_\_\_\_\_\_\_\_\_\_\_ Р.В.Хожанец

Проверил:

Кандидат технических наук \_\_\_\_\_\_\_\_\_\_\_\_\_\_\_\_\_ А.А.Хамухин

Томск 2022

# Содержание

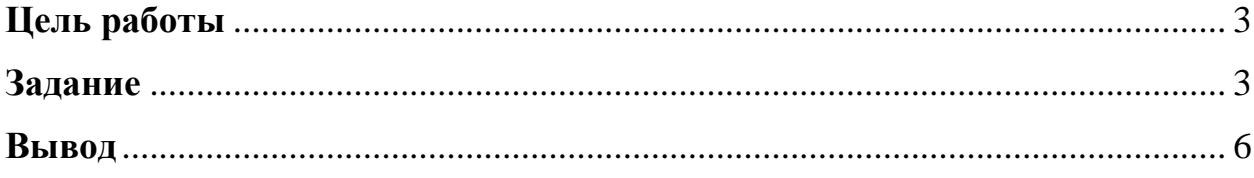

#### **Цель работы**

<span id="page-2-1"></span><span id="page-2-0"></span>Определение максимальной и средней погрешности маршрута по спутниковому навигатору с помощью карты Google Maps.

#### **Задание**

На сайте Google Maps мной был построен маршрут, который я прошёл, выполняя лабораторную работу. Маршрут, который я прошёл выделен чёрным цветом трек, измеренный спутниковым навигатором – синий (рис.1).

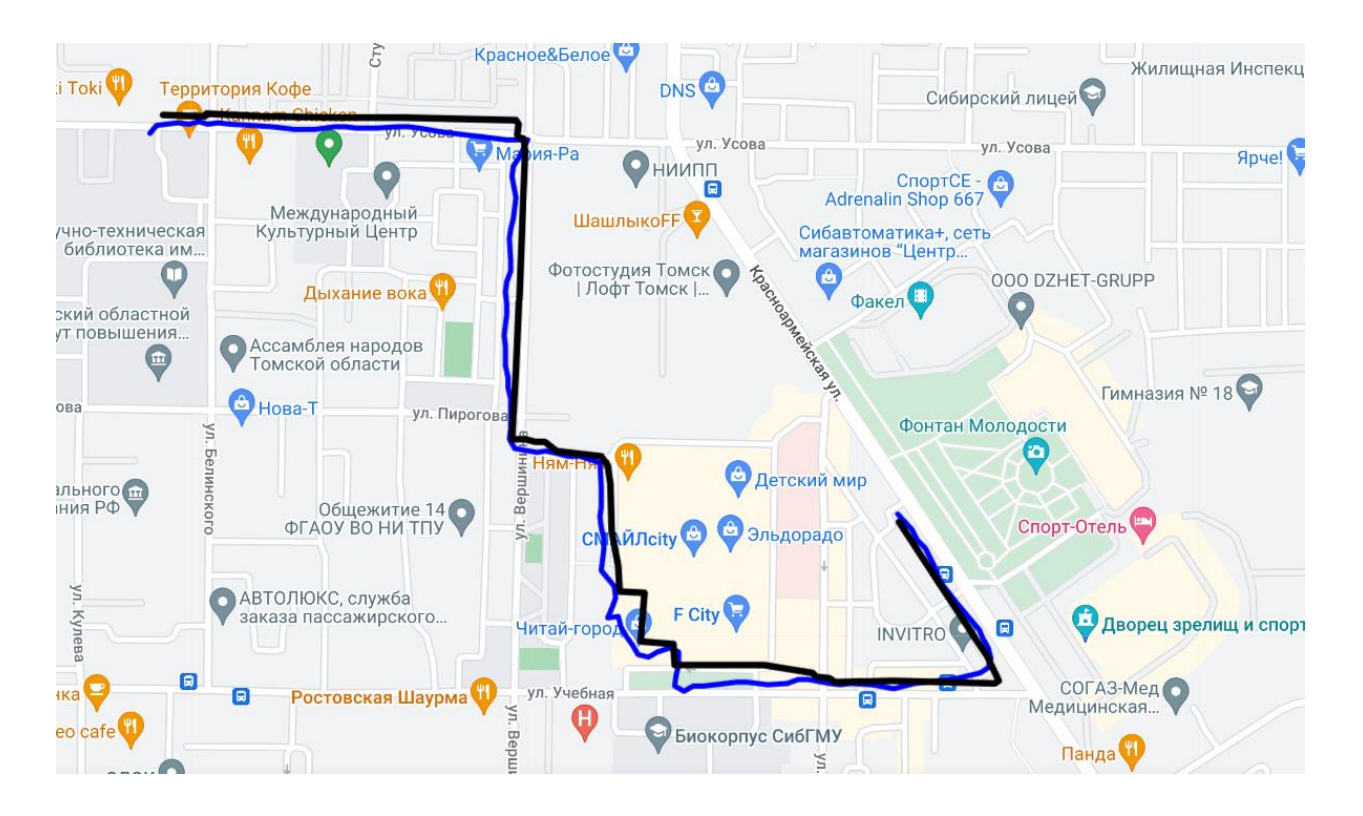

Рисунок  $1 - \Pi$ уть пройденного маршрута, выделенный черным цветом

Моей целью является измерение погрешности GPS моего телефона от реального маршрута. Для этого я буду использовать инструменты, которые предлагает Google Maps. Измерение погрешности я буду проводить каждые 40 метров маршрута(рис.2).

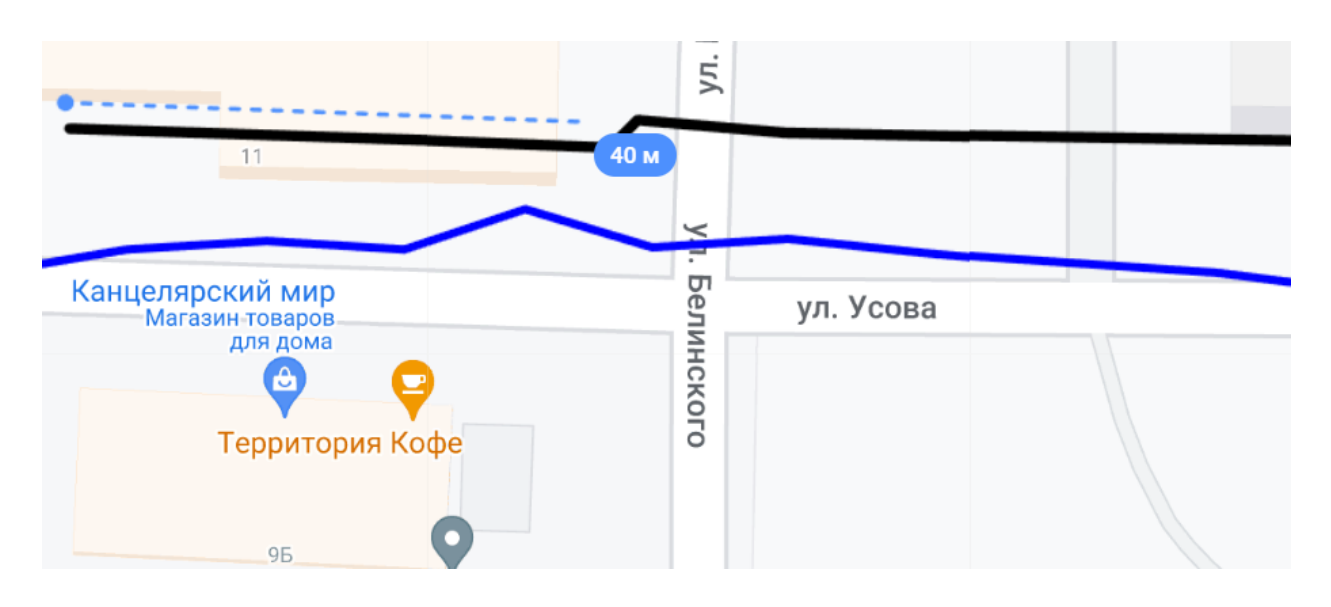

Рисунок 2 – Измерение отрезка маршрута

Для примера, ниже будет измерение погрешности каждые 40 метров пути(рис.3).

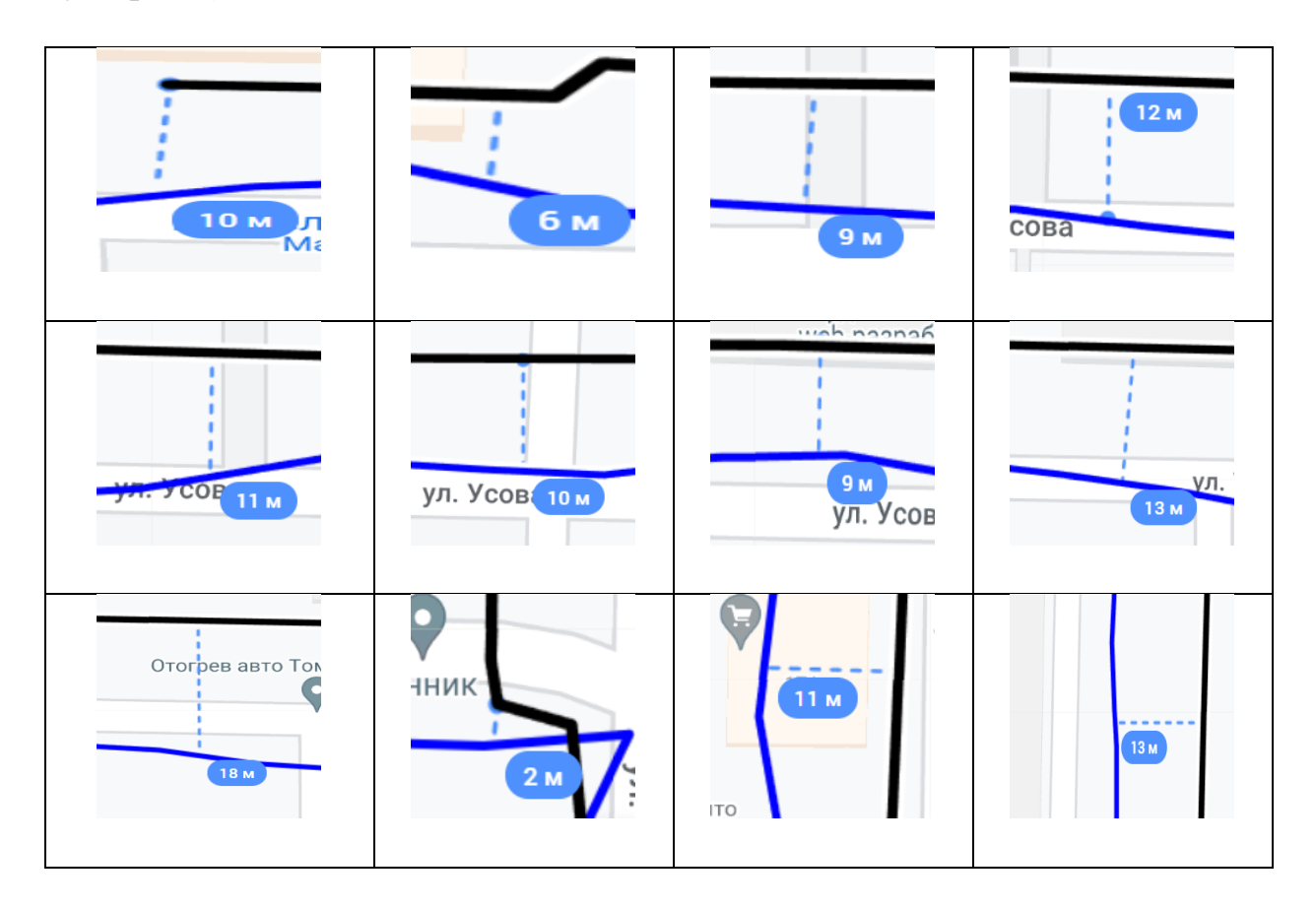

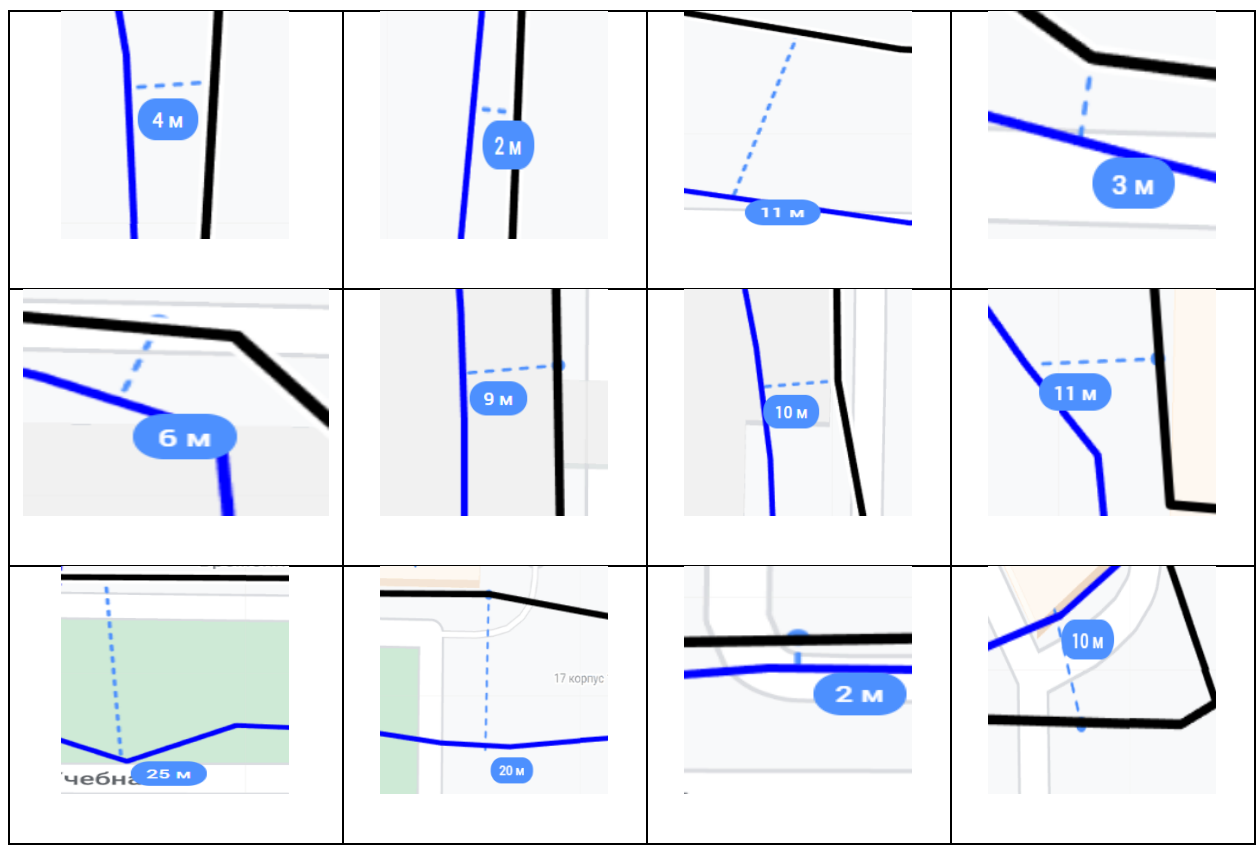

Рисунки 3 – Измерение погрешности

Для определения максимальной и средней погрешности GPS занесём значения всех измерений таблицу MS Excel и с помощью внутренних функций вычислим среднее и максимальное приложения значение данного погрешности пути от трека(рис.4).

| ¤∎ Лист Microsoft Excel.xlsx * |                |    |       |  |  |  |  |  |  |  |
|--------------------------------|----------------|----|-------|--|--|--|--|--|--|--|
|                                | А              | в  | с     |  |  |  |  |  |  |  |
| $\mathbf{1}$                   | 10             | 25 | 9,875 |  |  |  |  |  |  |  |
| 2                              | 6              |    |       |  |  |  |  |  |  |  |
| 3                              | 9              |    |       |  |  |  |  |  |  |  |
| 4                              | 12             |    |       |  |  |  |  |  |  |  |
| 5                              | 11             |    |       |  |  |  |  |  |  |  |
| 6                              | 10             |    |       |  |  |  |  |  |  |  |
| 7                              | 9              |    |       |  |  |  |  |  |  |  |
| 8                              | 13             |    |       |  |  |  |  |  |  |  |
| $\mathbf{9}$                   | 18             |    |       |  |  |  |  |  |  |  |
| 10                             | 2              |    |       |  |  |  |  |  |  |  |
| 11                             | 11             |    |       |  |  |  |  |  |  |  |
| 12                             | 13             |    |       |  |  |  |  |  |  |  |
| 13                             | 4              |    |       |  |  |  |  |  |  |  |
| 14                             | $\overline{2}$ |    |       |  |  |  |  |  |  |  |
| 15                             | 11             |    |       |  |  |  |  |  |  |  |
| 16                             | з              |    |       |  |  |  |  |  |  |  |
| 17                             | 6              |    |       |  |  |  |  |  |  |  |
| 18                             | 9              |    |       |  |  |  |  |  |  |  |
| 19                             | 10             |    |       |  |  |  |  |  |  |  |
| 20                             | 11             |    |       |  |  |  |  |  |  |  |
| 21                             | 25             |    |       |  |  |  |  |  |  |  |
| 22                             | 20             |    |       |  |  |  |  |  |  |  |
| 23                             | 2              |    |       |  |  |  |  |  |  |  |
| 24                             | 10             |    |       |  |  |  |  |  |  |  |

Рисунок 4 – Вычисление максимальной и средней погрешности

Максимальная погрешность, которая составляет 25 метров, была зафиксирована, когда мой маршрут проходил через здание магазина. Такая погрешность зависит от того, что здание и другие предметы препятствуют прохождению сигнала.

Средняя погрешность в 10 метров приемника GPS или GLONASS зависит от ряда переменных, в первую очередь от отношения сигнал/шум, положения спутника, погодных условий и наличия препятствий, таких как здания.

#### **Вывод**

<span id="page-5-0"></span>В данной лабораторной было вычислено среднее и максимальное отклонение GPS трека от реального пути при помощи сторонних инструментов таких как Excel и Google Maps. Я выяснил, что погрешность измерений приемника GPS или GLONASS зависит от ряда переменных, в первую очередь от отношения сигнал/шум, положения спутника, погодных условий и наличия препятствий, таких как здания и горы. Также мной был

проведён тест чипа моего телефона с помощью приложения ГНСС статус. Я выяснил что, в помещении мой телефон определяет 0 спутников (рис.5)

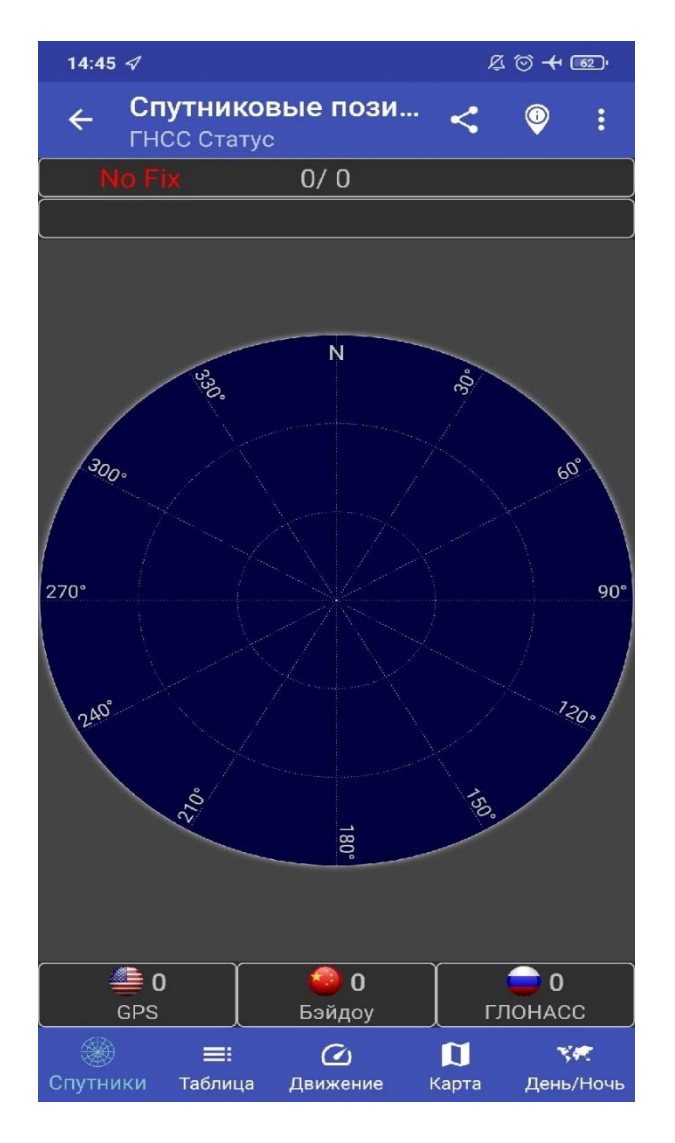

Рисунок 5 – ГНСС статус в помещении

Однако на улице мой телефон определил 20 спутников, 9 из которых отправили данные моего местоположения (рис 6.)

| 14:47 $\triangleleft$                            |                                       |                            |            |                        | $\begin{picture}(16,15) \put(0,0){\vector(1,0){15}} \put(1,0){\vector(1,0){15}} \put(1,0){\vector(1,0){15}} \put(1,0){\vector(1,0){15}} \put(1,0){\vector(1,0){15}} \put(1,0){\vector(1,0){15}} \put(1,0){\vector(1,0){15}} \put(1,0){\vector(1,0){15}} \put(1,0){\vector(1,0){15}} \put(1,0){\vector(1,0){15}} \put(1,0){\vector(1,0){15}} \put(1,0){\vector(1,0){15}} \put(1,$ |                | 14:47 $\triangleleft$   |                     |                            |                           | $\begin{picture}(160,10) \put(0,0){\vector(1,0){10}} \put(15,0){\vector(1,0){10}} \put(15,0){\vector(1,0){10}} \put(15,0){\vector(1,0){10}} \put(15,0){\vector(1,0){10}} \put(15,0){\vector(1,0){10}} \put(15,0){\vector(1,0){10}} \put(15,0){\vector(1,0){10}} \put(15,0){\vector(1,0){10}} \put(15,0){\vector(1,0){10}} \put(15,0){\vector(1,0){10}} \put(15,0){\vector($ |                  |
|--------------------------------------------------|---------------------------------------|----------------------------|------------|------------------------|----------------------------------------------------------------------------------------------------|----------------|-------------------------|---------------------|----------------------------|---------------------------|----------------------------------------------------------------------------------------------------|------------------|
| $\leftarrow$                                     | Уровни сигналов<br><b>FHCC CTATVC</b> |                            |            |                        |                                                                                                    |                | $\leftarrow$            | <b>FHCC CTaTVC</b>  | Спутниковые пози           |                           | $^{\circledR}$                                                                                                    |                  |
| <b>Fix</b>                                       | 8/20                                  | $\leftrightarrow \pm 10m$  |            |                        | $t + 12m$                                                                                                    |                | <b>Fix</b>              | 9/20                | $\leftrightarrow \pm 4,3m$ |                           | <b>t±3,0m</b>                                                                                                    |                  |
|                                                  | 56,462578°C                           | 84,955377°B                |            |                        | 1129m                                                                                                    |                |                         | 56,462532°C         | 84,955425°B                |                           | 1124m                                                                                                    |                  |
| $id \overline{\mathbb{D}}$                       | $C/No$ (dB-Hz) $\overline{u}$         |                            |            | fix + azi < ele x cf   |                                                                                                    |                |                         |                     |                            |                           |                                                                                                    |                  |
| 21                                               |                                       | 47,1                       |            | 292°                   | 18°                                                                                                    | G1             |                         |                     |                            |                           |                                                                                                    |                  |
| 鱼31                                              |                                       | 42,1                       | v          | $147^\circ$            | $75^\circ$                                                                                                    | L1             |                         |                     |                            |                           |                                                                                                    |                  |
| $\triangleq$ 32                                  |                                       | 40,1                       |            | 101°                   | 33°                                                                                                    | L1             |                         | <b>330</b>          | N                          | 30 <sub>°</sub>           |                                                                                                    |                  |
| $\triangleq$ 3                                   |                                       | 38,8                       | v          | 288°                   | 51°                                                                                                    | L1             |                         |                     |                            |                           |                                                                                                    | e                |
| $\bullet$<br>5                                   |                                       | 38,2                       | ✓          | $74^\circ$             | $84^\circ$                                                                                                    | G <sub>1</sub> |                         |                     |                            |                           |                                                                                                    |                  |
| $\triangleq_4$                                   |                                       | 37,5                       | v          | $277^\circ$            | $14^\circ$                                                                                                    | L1             | 300                     |                     |                            |                           |                                                                                                    | $\mathcal{O}_9$  |
| $\color{red} \bullet$<br>$\overline{\mathbf{8}}$ |                                       | 36,4                       |            | 106°                   | $47^\circ$                                                                                                    | E1             |                         |                     |                            |                           |                                                                                                    |                  |
| 14                                               |                                       | 36,3                       | ✓          | $52^\circ$             | $50^\circ$                                                                                                    | G1             |                         |                     |                            |                           |                                                                                                    |                  |
| 鱼 22                                             |                                       | 36,0                       | v          | 99°                    | 65°                                                                                                    | L1             | $270^{-1}$              |                     |                            |                           |                                                                                                    | $90^\circ$       |
| $\triangleq$ 25                                  |                                       | 35,9                       |            | $57^\circ$             | $32^\circ$                                                                                                    | L1             |                         |                     |                            |                           |                                                                                                    |                  |
| $\bullet$<br>33                                  |                                       | 35,9                       |            | 298°                   | $25^{\circ}$                                                                                                    | E <sub>1</sub> |                         |                     |                            |                           |                                                                                                    |                  |
| $6\overline{6}$                                  |                                       | 35,1                       | v          | $90^\circ$             | 75° B1C                                                                                                    |                | 240°                    |                     |                            |                           |                                                                                                    | 120              |
| $\mathsf{g}$                                     |                                       | 32,6                       | v          | $206^\circ$            | 82° B1C                                                                                                    |                |                         |                     |                            |                           |                                                                                                    |                  |
| <b>叠</b> 26                                      |                                       | 30,6                       |            | $165^\circ$            | 15°                                                                                                    | L1             |                         |                     |                            |                           |                                                                                                    |                  |
| $\bigcirc$ 194                                   |                                       | 29,6                       |            | $92^\circ$             | 33°                                                                                                    | L1             |                         | $\frac{27}{10}$     | $\vec{a}$                  | જી<br>$\stackrel{426}{=}$ |                                                                                                    |                  |
| $6\overline{6}$                                  |                                       | 26,7                       |            | $305^\circ$            | $27^\circ$                                                                                                    | G <sub>1</sub> |                         |                     | 56,462530°C                |                           |                                                                                                    |                  |
| 15                                               |                                       | 25,9                       |            | 158°                   | $56^\circ$                                                                                                    | G1             |                         |                     | 84,955427°B                |                           |                                                                                                    |                  |
| 22<br>e.                                         |                                       | 23,1                       |            | $340^\circ$            | 21°                                                                                                    | G <sub>1</sub> |                         |                     |                            |                           |                                                                                                    |                  |
| $\triangleq 8$                                   | 7                                     | 220<br>٨<br>$\overline{2}$ |            | 2470<br>$\overline{2}$ | $210 - 11$<br>$\bullet$ 1                                                                                                    |                | $\triangleq 8$          | 7                   | Ø.<br>$\overline{2}$       | $\overline{2}$            |                                                                                                    | $\mathbf{O}$ 1   |
| GPS                                              | ГЛОНАСС                               | Галилео                    | Бэйдоу     |                        | QZSS                                                                                                    |                | GPS                     | ГЛОНАСС             | Галилео                    | Бэйдоу                    |                                                                                                    | QZSS             |
| ۱<br>Спутники                                    | $\equiv$<br>Таблица                   | $\omega$<br>Движение       | ៧<br>Карта |                        | XW.                                                                                                    |                | ❀<br>День/Ночь Спутники | $\equiv$<br>Таблица | $\omega$<br>Движение       | ឰ<br>Карта                |                                                                                                    | YR.<br>День/Ночь |
|                                                  |                                       |                            |            |                        |                                                                                                    |                |                         |                     |                            |                           |                                                                                                    |                  |

Рисунок 6 – Данные ГНСС статус полученные на улице

## **Используемые источники информации**

1. Принцип работы GPS – URL: [https://play.google.com/store/apps/details?id=com.ilyabogdanovich.geotrack](https://play.google.com/store/apps/details?id=com.ilyabogdanovich.geotracker&hl=ru&gl=US) [er&hl=ru&gl=US](https://play.google.com/store/apps/details?id=com.ilyabogdanovich.geotracker&hl=ru&gl=US)

2. Моя карта в Google Maps – URL: https://www.google.com/maps/d/edit?mid=1r5u9ItIP4Q0WZ0J5L2kGRKQ6 A4c8e-g&ll=56.46157082655681%2C84.963551&z=16